# Package 'spiralize'

August 9, 2022

<span id="page-0-0"></span>Type Package Title Visualize Data on Spirals Version 1.0.6 Date 2022-07-27 **Depends** R  $(>= 3.6.0)$ , grid **Imports** GlobalOptions ( $>= 0.1.1$ ), GetoptLong ( $>= 0.1.8$ ), circlize, stats, methods, grDevices, lubridate, utils Suggests ComplexHeatmap, knitr, rmarkdown, grImport, grImport2, jpeg, png, tiff, ape, cranlogs, cowplot, dendextend, bezier, magick Description It visualizes data along an Archimedean spiral <[https:](https://en.wikipedia.org/wiki/Archimedean_spiral) [//en.wikipedia.org/wiki/Archimedean\\_spiral](https://en.wikipedia.org/wiki/Archimedean_spiral)>, makes socalled spiral graph or spiral chart. It has two major advantages for visualization: 1. It is able to visualize data with very long axis with high resolution. 2. It is efficient for time series data to reveal periodic patterns. VignetteBuilder knitr URL <https://github.com/jokergoo/spiralize> License MIT + file LICENSE NeedsCompilation no Author Zuguang Gu [aut, cre] (<<https://orcid.org/0000-0002-7395-8709>>) Maintainer Zuguang Gu <z.gu@dkfz.de>

Repository CRAN

Date/Publication 2022-08-09 11:40:10 UTC

# R topics documented:

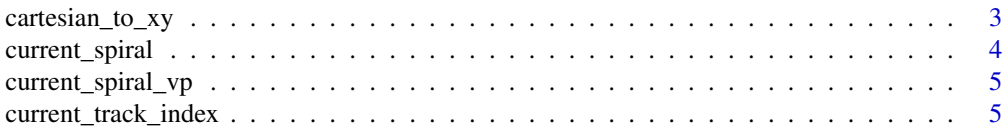

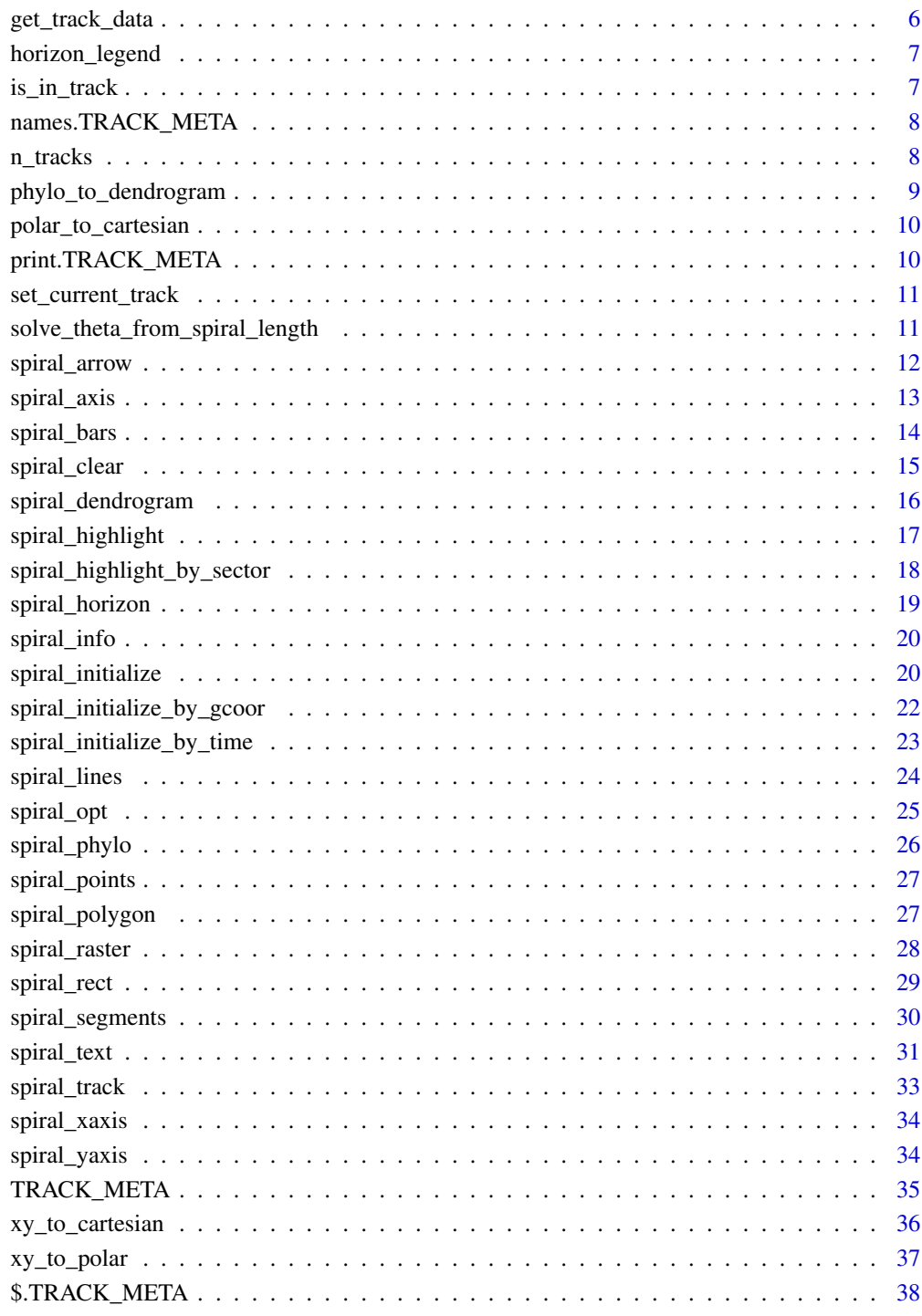

# **Index**

<span id="page-2-0"></span>cartesian\_to\_xy *Convert canvas coordinates to the data coordinates*

#### Description

Convert canvas coordinates to the data coordinates

#### Usage

```
cartesian_to_xy(x, y, track_index = current_track_index())
```
# Arguments

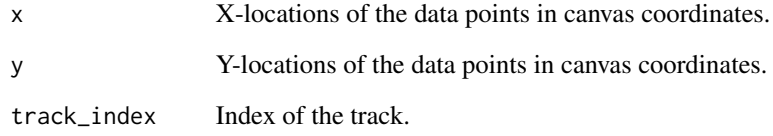

# Details

The data points are assigned to the nearest inner loops. Denote the a data point has a coordinate (r, theta) in the polar coordinate system,  $r_{\rm k}$  and  $r_{\rm k+1}$  are the radius of the two loops at theta +  $2\sigma\gamma$ i\*a and theta  $+ 2^{*}$ pi $*(a+1)$  that below and above the data point, the data point is assigned to the loop k.

#### Value

A data frame with two columns: x and y.

```
x = runif(100, -5, 5)y = runif(100, -5, 5)spiral_initialize()
spiral_track()
df = cartesian_to_xy(x, y)# directly draw in the viewport
grid.points(x, y, default.units="native")
# check whether the converted xy are correct (should overlap to the previous points)
spiral_points(df$x, df$y, pch = 16)
```
<span id="page-3-0"></span>

#### Description

Get current spiral object

# Usage

current\_spiral()

# Details

The returned value is an object of spiral reference class. The following methods might be useful:

\$curve(): It returns the radius for given angles (in radians).

\$spiral\_length(): It returns the length of the spiral (from the origin) for a given angle (in radians), thus if you want to get the length of a spiral segment, it will be spiral \$spiral\_length(theta2) - spiral\$spiral\_length(theta1) where spiral is the spiral object.

Also there are the following meta-data for the current spiral (assume the object is named s):

s\$xlim: Data range.

```
s$xrange: s$xlim[2] - s$xlim[1]
```
s\$theta\_lim: The corresponding range of theta

s\$theta\_range: s\$theta\_lim[2] - s\$theta\_lim[1]

s\$spiral\_length\_lim: The corresponding range of spiral length

s\$spiral\_length\_range: s\$spiral\_length\_lim[2] - s\$spiral\_length\_lim[1]

s\$max\_radius: Radius at s\$theta\_lim[2]

# Value

A spiral object.

```
spiral_initialize()
s = current_spiral()
s$curve(2*pi*2)
s$spiral_length(2*pi*2)
```
<span id="page-4-0"></span>current\_spiral\_vp *Viewport name of current spiral*

# Description

Viewport name of current spiral

# Usage

current\_spiral\_vp()

# Value

A string of the viewport name.

# Examples

# There is no example NULL

current\_track\_index *Current track index*

# Description

Current track index

# Usage

current\_track\_index()

## Value

An integer of the index of the current track.

# Examples

# There is no example NULL

<span id="page-5-0"></span>get\_track\_data *Get meta-data of a track*

## Description

Get meta-data of a track

# Usage

get\_track\_data(field, track\_index = current\_track\_index())

#### Arguments

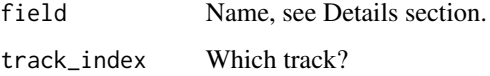

## Details

There are following fields that can be retrieved for a given track:

- ymin Lower boundary of the data.
- ymax Upper boundary of the data.
- ycenter (ymin + ymax)/2
- ylim c(ylim, ymax)
- yrange ymax ymin
- height Height of the track, measured as the fraction of the distance between two neighbouring circles.

It is more suggested to directly use [TRACK\\_META](#page-34-1) to retrieve meta data for the current track.

# Value

A numeric value of the corresponding field.

```
# There is no example
NULL
```
<span id="page-6-0"></span>

#### Description

Legend for the horizon chart

# Usage

```
horizon_legend(lt, title = "", format = "%.2f",
    template = "[\{x1\}, \{x2\}]", ...)
```
# Arguments

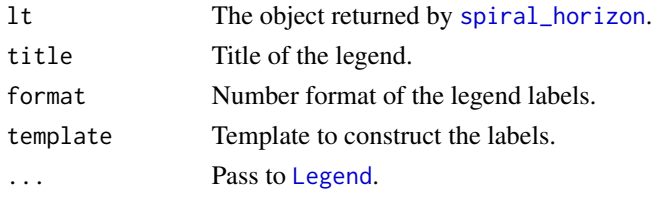

# Value

A [Legend](#page-0-0) object.

# Examples

# There is no example NULL

is\_in\_track *Test whether points are in a track*

# Description

Test whether points are in a track

# Usage

is\_in\_track(x, y, track\_index = current\_track\_index())

# Arguments

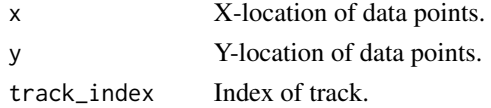

# <span id="page-7-0"></span>Value

A logical vector.

# Examples

# There is no example NULL

names.TRACK\_META *Names of all supported meta data*

# Description

Names of all supported meta data

# Usage

## S3 method for class 'TRACK\_META' names(x)

# Arguments

x Always use TRACK\_META.

# Value

A vector of characters.

# Examples

names(TRACK\_META)

n\_tracks *Number of tracks*

# Description

Number of tracks

# Usage

n\_tracks()

#### Value

An integer of the number of available tracks.

## <span id="page-8-0"></span>Examples

# There is no example NULL

phylo\_to\_dendrogram *Convert a phylo object to a dendrogram object*

# Description

Convert a phylo object to a dendrogram object

#### Usage

```
phylo_to_dendrogram(obj, log = FALSE)
```
## Arguments

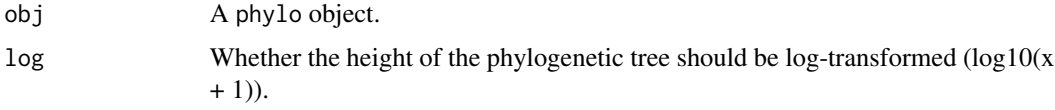

### Details

The motivation is that phylogenetic tree may contain polytomies, which means at a certain node, there are more than two children branches. Available tools that do the conversion only support binary trees.

The returned dendrogram object is not in its standard format which means it can not be properly drawn by the plot.dendrogram function. However, you can still apply dendextend::[cutree](#page-0-0) to the returned dendrogram object with no problem and the dendrogram can be properly drawn with the ComplexHeatmap package.

### Value

A dendrogram object.

```
require(ape)
data(bird.families)
d = phylo_to_dendrogram(bird.families)
require(ComplexHeatmap)
grid.dendrogram(d, test = TRUE)
```
<span id="page-9-0"></span>polar\_to\_cartesian *Convert polar coordinates to catersian coordinates*

# Description

Convert polar coordinates to catersian coordinates

# Usage

```
polar_to_cartesian(theta, r)
```
# Arguments

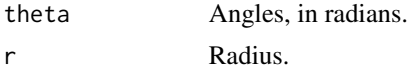

# Value

A data frame with two columns: x abd y.

# Examples

# There is no example NULL

print.TRACK\_META *Print TRACK\_META*

# Description

Print TRACK\_META

# Usage

```
## S3 method for class 'TRACK_META'
print(x, \ldots)
```
# Arguments

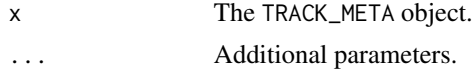

#### Value

No value is returned.

<span id="page-10-0"></span>set\_current\_track 11

# Examples

# There is no example NULL

<span id="page-10-2"></span>set\_current\_track *Set current track*

# Description

Set current track

# Usage

set\_current\_track(track\_index)

# Arguments

track\_index The index of the track.

#### Value

No value is returned.

# Examples

# There is no example NULL

<span id="page-10-1"></span>solve\_theta\_from\_spiral\_length *Get theta from given spiral lengths*

# Description

Get theta from given spiral lengths

```
solve_theta_from_spiral_length(len, interval = NULL, offset = 0)
```
#### <span id="page-11-0"></span>Arguments

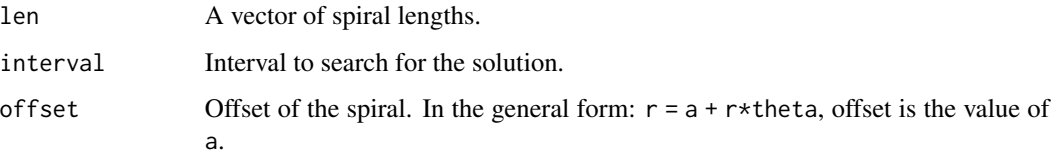

# Details

The length of the spiral has a complicated form, see [https://downloads.imagej.net/fiji/](https://downloads.imagej.net/fiji/snapshots/arc_length.pdf) [snapshots/arc\\_length.pdf](https://downloads.imagej.net/fiji/snapshots/arc_length.pdf) . Let's say the form is l = f(theta), [solve\\_theta\\_from\\_spiral\\_length](#page-10-1) tries to find theta by a known l. It uses [uniroot](#page-0-0) to search solutions.

#### Value

The theta value.

#### Examples

```
spiral_initialize()
s = current_spiral()
theta = pi*seq(2, 3, length = 10)len = s$spiral_length(theta)
solve_theta_from_spiral_length(len) # should be very similar as theta
```
spiral\_arrow *Draw arrows in the spiral direction*

#### Description

Draw arrows in the spiral direction

```
spiral_arrow(
   x1, x2,
    y = get_track_data("ycenter", track_index),
   width = get_track_data("yrange", track_index)/3,
    arrow\_head\_length = unit(4, "mm"),
    arrow\_head\_width = width*2,arrow\_position = c("end", "start"),tail = c("normal", "point"),gp = gpar(),
    track_index = current_track_index())
```
# <span id="page-12-0"></span>spiral\_axis 13

## Arguments

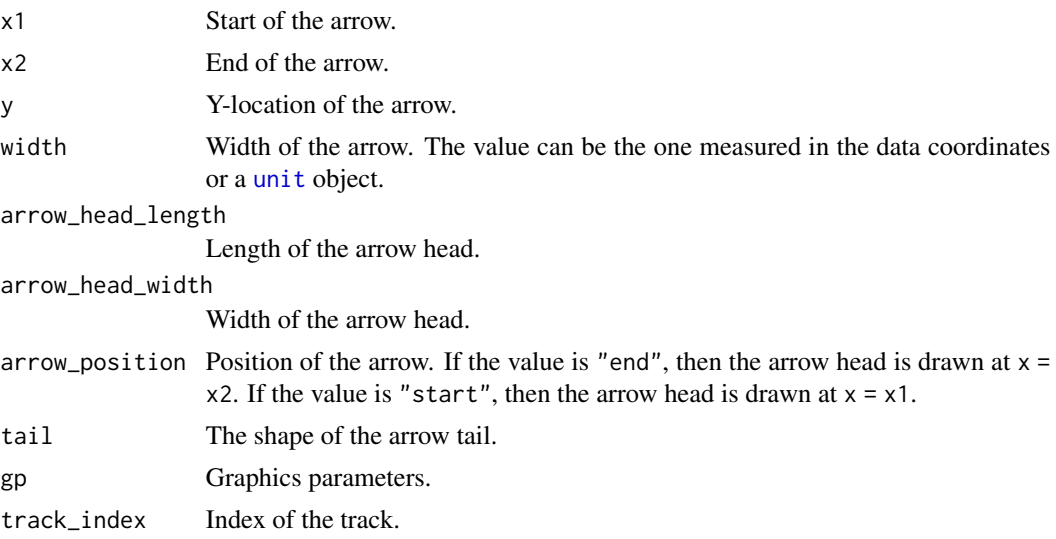

#### Value

No value is returned.

#### See Also

Note [spiral\\_segments](#page-29-1) also supports drawing line-based arrows.

# Examples

```
spiral_initialize()
spiral_track()
spiral_arrow(0.3, 0.6, gp = gpar(fill = "red"))spiral_arrow(0.8, 0.9, gp = gpar(fill = "blue"), tail = "point", arrow_position = "start")
```
<span id="page-12-1"></span>spiral\_axis *Draw axis along the spiral*

#### Description

Draw axis along the spiral

```
spiral\_axis(h = c("top", "bottom"), at = NULL, major_at = at,labels = TRUE, curved_labels = FALSE, minor_ticks = 4,major_ticks_length = unit(4, "bigpts"), minor_ticks_length = unit(2, "bigpts"),
   ticks_gp = gpar(), labels_gp = gpar(fontsize = 6),
   track_index = current_track_index())
```
#### <span id="page-13-0"></span>Arguments

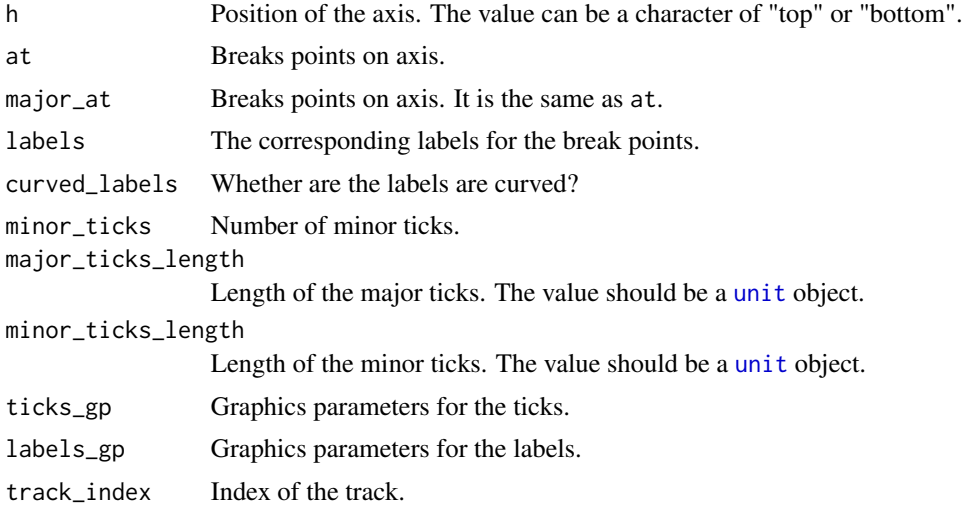

# Value

No value is returned.

## Examples

```
spiral_initialize(); spiral_track()
spiral_axis()
# if the spiral is intepolated by the curve length
spiral_initialize(scale_by = "curve_length"); spiral_track()
spiral_axis()
spiral_initialize(xlim = c(\emptyset, 360*4), start = 360, end = 360*5); spiral_track()
spiral_axis(major_at = seq(0, 360*4, by = 30))spiral\_initialize(xlim = c(0, 12*4), start = 360, end = 360*5); spiral\_track()spiral_axis(major_at = seq(0, 12*4, by = 1), labels = c("", rep(month.name, 4)))
```
spiral\_bars *Add bars to a track*

# Description

Add bars to a track

```
spiral_bars(pos, value, baseline = get_track_data("ymin", track_index),
   bar_wwidth = min(diff(pos)), gp = gpar(), track_index = current_track_index())
```
# <span id="page-14-0"></span>spiral\_clear 15

#### Arguments

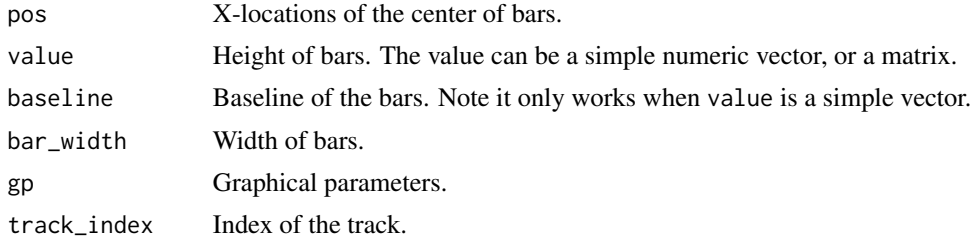

#### Value

No value is returned.

# Examples

```
x = seq(1, 1000, by = 1) - 0.5y = runif(1000)spiral_initialize(xlim = c(0, 1000))
spiral\_track(height = 0.8)spiral_bars(x, y)
# a three-column matrix
y = matrix(runif(3*1000), ncol = 3)y = y/rowSums(y)
spiral_initialize(xlim = c(0, 1000))
spiral\_track(height = 0.8)spiral_bars(x, y, gp = gpar(fill = 2:4, col = NA))
```
spiral\_clear *Clear the spiral curve*

#### Description

Clear the spiral curve

#### Usage

```
spiral_clear(check_vp = TRUE)
```
# Arguments

check\_vp Whether to check the viewport.

# Details

It basically sets the internally spiral object to NULL, and reset all the global options.

# Value

No value is returned.

#### Examples

```
# There is no example
NULL
```
spiral\_dendrogram *Draw dendrogram*

# Description

Draw dendrogram

#### Usage

```
spiral_dendrogram(dend, gp = gpar(), track_index = current_track_index())
```
# Arguments

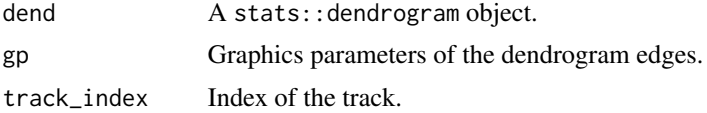

# Details

Note the dendrogram edges can be rendered with the [dendextend](#page-0-0) package.

# Value

Height of the dendrogram.

```
k = 500dend = as.dendrogram(hclust(dist(runif(k))))
spiral_initialize(xlim = c(\emptyset, k), start = 360, end = 360*3)
spiral_track(height = 0.8, background_gp = gpar(fill = "#EEEEEE", col = NA))
```

```
require(dendextend)
dend = color_branches(dend, k = 4)spiral_initialize(xlim = c(\emptyset, k), start = 360, end = 360*3)
spiral_track(height = 0.8, background_gp = gpar(fill = "#EEEEEE", col = NA))
```
<span id="page-15-0"></span>

# <span id="page-16-0"></span>Description

Highlight a section of the spiral

# Usage

```
spiral\_highlight(x1, x2, type = c("rect", "line"), padding = unit(1, "mm"),line_side = c("inside", "outside"), line_width = unit(1, "pt"),
   gp = gpar(fill = "red"), track_index = current_track_index())
```
#### Arguments

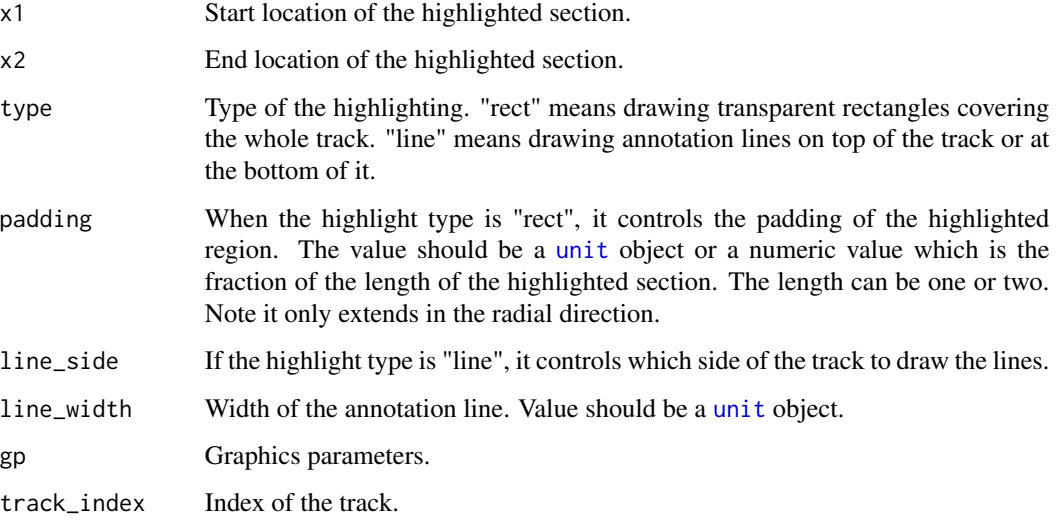

# Value

No value is returned.

```
spiral_initialize(); spiral_track()
spiral_highlight(0.4, 0.6)
spiral_highlight(0.1, 0.2, type = "line", gp = gpar(col = "blue"))
spiral_highlight(0.7, 0.8, type = "line", line_side = "outside")
```
<span id="page-17-0"></span>spiral\_highlight\_by\_sector

*Highlight a sector*

# Description

Highlight a sector

#### Usage

```
spiral\_highlight\_by\_sector(x1, x2, x3 = NULL, x4 = NULL, padding = unit(1, "mm"),
    gp = gpar(fill = "red")
```
# Arguments

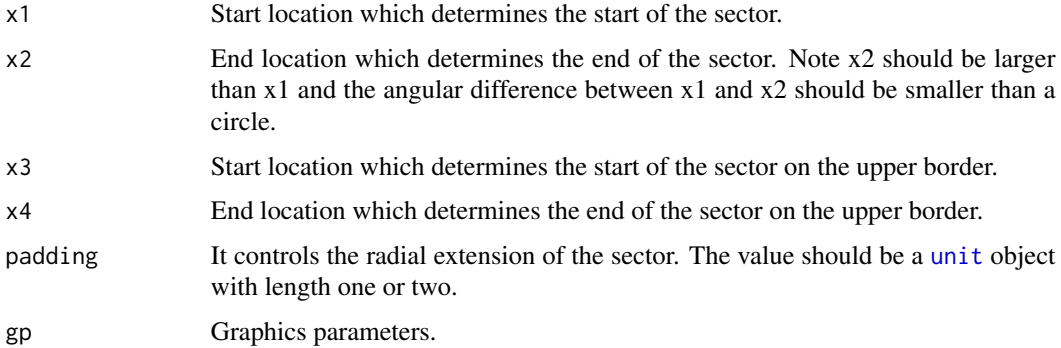

# Details

x1 and x2 determine the position of the highlighted sector. If x3 and x4 are not set, the sector extends until the most outside loop. If x3 and x4 are set, they determine the outer border of the sector. In this case, if x3 and x4 are set, x3 should be larger than x2.

#### Value

No value is returned.

```
spiral_initialize(xlim = c(\theta, 360*4), start = 360, end = 360*5)
spiral_track()
spiral_axis()
spiral_highlight_by_sector(36, 72)
spiral_highlight_by_sector(648, 684)
spiral_highlight_by_sector(216, 252, 936, 972, gp = gpar(fill = "blue"))
```
<span id="page-18-1"></span><span id="page-18-0"></span>

# Description

Draw horizon chart along the spiral

# Usage

```
spiral_horizon(x, y, y_{max} = max(abs(y)), n_slices = 4, slice_size,pos_fill = "#D73027", neg_fill = "#313695",
   use_bars = FALSE, bar_width = min(diff(x)),
   negative_from_top = FALSE, track_index = current_track_index())
```
# Arguments

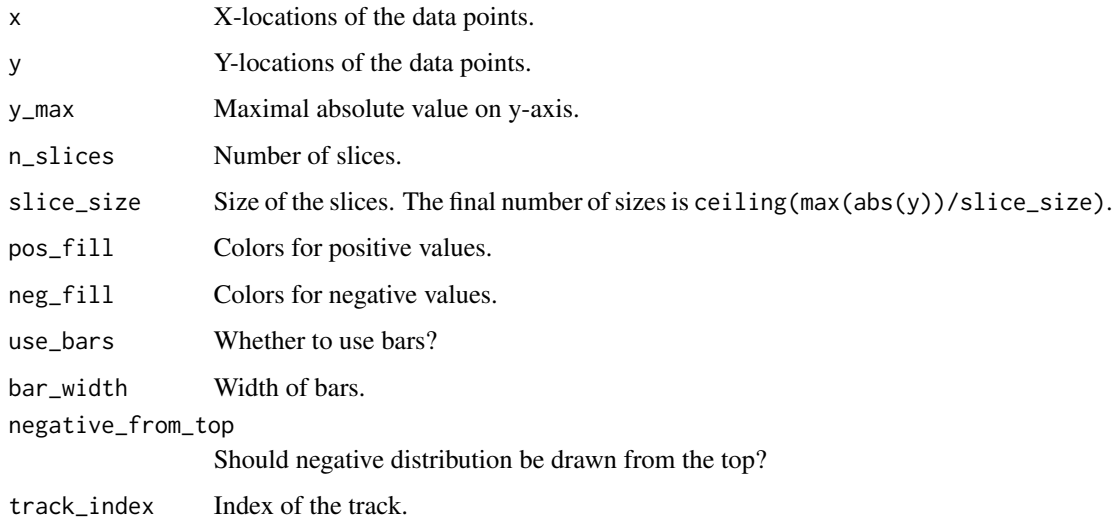

# Details

Since the track height is very small in the spiral, horizon chart visualization is a efficient way to visualize distribution-like graphics.

# Value

A list of the following objects:

- a color mapping function for colors.
- a vector of intervals that split the data.

# Examples

```
df = readRDS(system.file("extdata", "global_temperature.rds", package = "spiralize"))
df = df[df$Source == "GCAG", ]
spiral_initialize_by_time(xlim = range(df$Date), unit_on_axis = "months", period = "year",
   period_per_loop = 20, polar_lines_by = 360/20,
    vp\_param = list(x = unit(0, 'npc"), just = "left"))spiral_track()
spiral_horizon(df$Date, df$Mean, use_bar = TRUE)
```
spiral\_info *Information of the current spiral*

# Description

Information of the current spiral

## Usage

```
spiral_info()
```
# Details

It prints information of the current spiral.

# Value

No value is returned.

#### Examples

# There is no example NULL

<span id="page-19-1"></span>spiral\_initialize *Initialize the spiral*

#### Description

Initialize the spiral

<span id="page-19-0"></span>

# <span id="page-20-0"></span>Usage

```
spiral_initialize(xlim = c(0, 1), start = 360, end = 360*5,
   scale_by = c("angle", "curve_length"), period = NULL,
    clockwise = FALSE, flip = c("none", "vertical", "horizontal", "both"),
    reverse = FALSE, polar_lines = scale_by == "angle", polar_lines_by = 30,
   polar_{lines\_gp} = gpar(col = "#808080", lty = 3),padding = unit(5, "mm"), newpage = TRUE, vp_param = list()
```
# Arguments

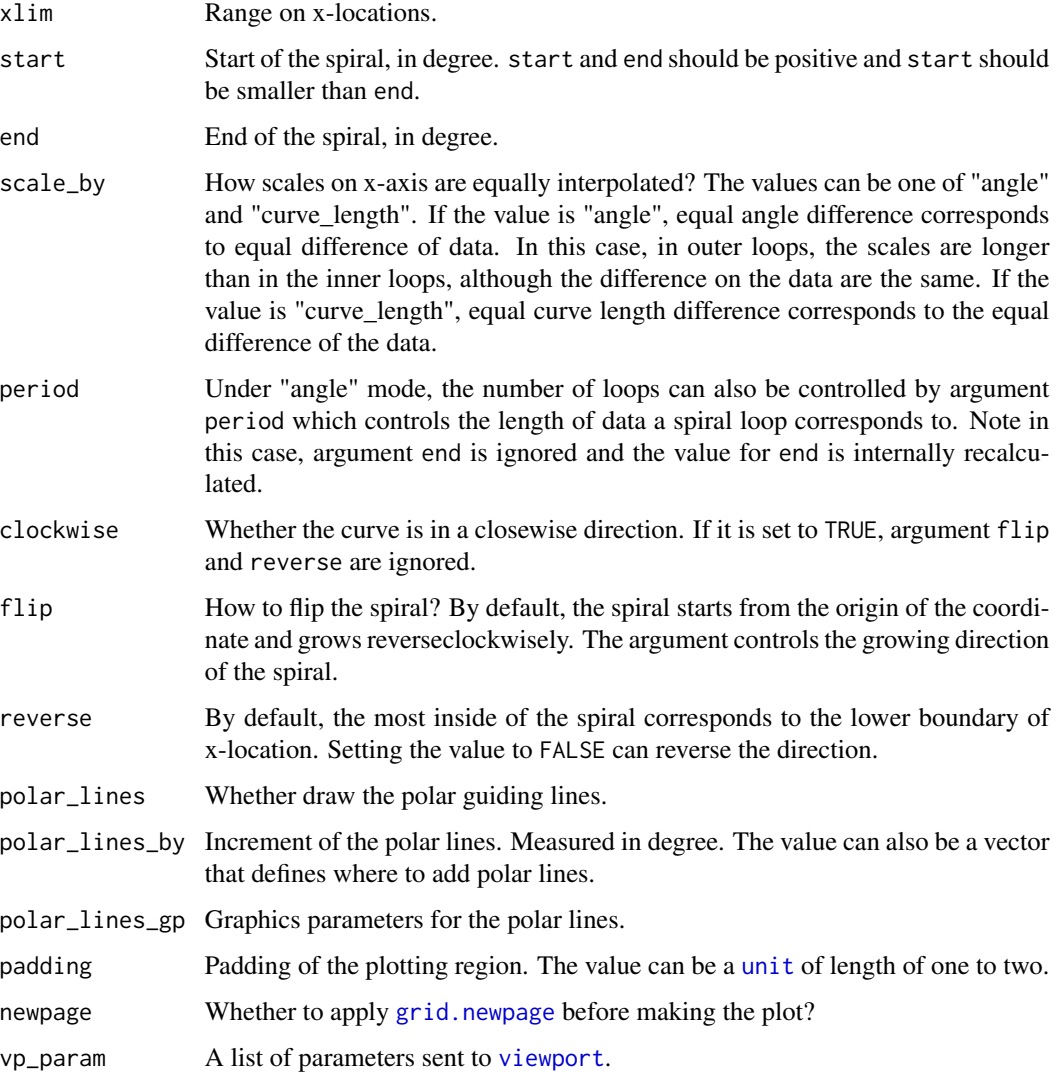

# Value

No value is returned.

## Examples

```
spiral_initialize(); spiral_track()
spiral_initialize(start = 180, end = 360+180); spiral_track()
spiral_initialize(flip = "vertical"); spiral_track()
spiral_initialize(flip = "horizontal"); spiral_track()
spiral_initialize(flip = "both"); spiral_track()
spiral_initialize(); spiral_track(); spiral_axis()
spiral_initialize(scale_by = "curve_length"); spiral_track(); spiral_axis()
# the following example shows the difference of `scale_by` more clearly:
make_plot = function(scale_by) {
   n = 100
   require(circlize)
   col = circlice::colorRamp@{(o, 0.5, 1)}, c("blue", "white", "red"))spiral\_initialize(xlim = c(0, n), scale_by = scale_by)spiral\_track(height = 0.9)x = runif(n)spiral_rect(1:n - 1, 0, 1:n, 1, gp = gpar(fill = col(x), col = NA))
}
make_plot("angle")
make_plot("curve_length")
```

```
spiral_initialize_by_gcoor
```

```
Initialize the spiral with genomic coordinates
```
#### Description

Initialize the spiral with genomic coordinates

#### Usage

```
spiral_initialize_by_gcoor(xlim, scale_by = "curve_length", ...)
```
#### Arguments

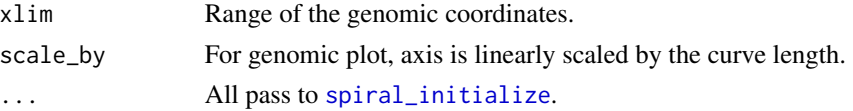

# Details

It is basically the same as [spiral\\_initialize](#page-19-1). The only difference is the axis labels are automatically formated for genomic coordinates.

#### Value

No value is returned.

<span id="page-21-0"></span>

#### <span id="page-22-0"></span>Examples

```
spiral_initialize_by_gcoor(c(0, 1000000000))
spiral_track()
spiral_axis()
```
spiral\_initialize\_by\_time

*Initialize the spiral from time objects*

# Description

Initialize the spiral from time objects

#### Usage

```
spiral_initialize_by_time(xlim, start = NULL, end = NULL,
   unit_on_axis = c("days", "months", "weeks", "hours", "mins", "secs"),
   period = c("years", "months", "weeks", "days", "hours", "mins"),
   normalize_year = FALSE, period_per_loop = 1, polar_lines_by = NULL,
   verbose = TRUE, ...)
```
#### Arguments

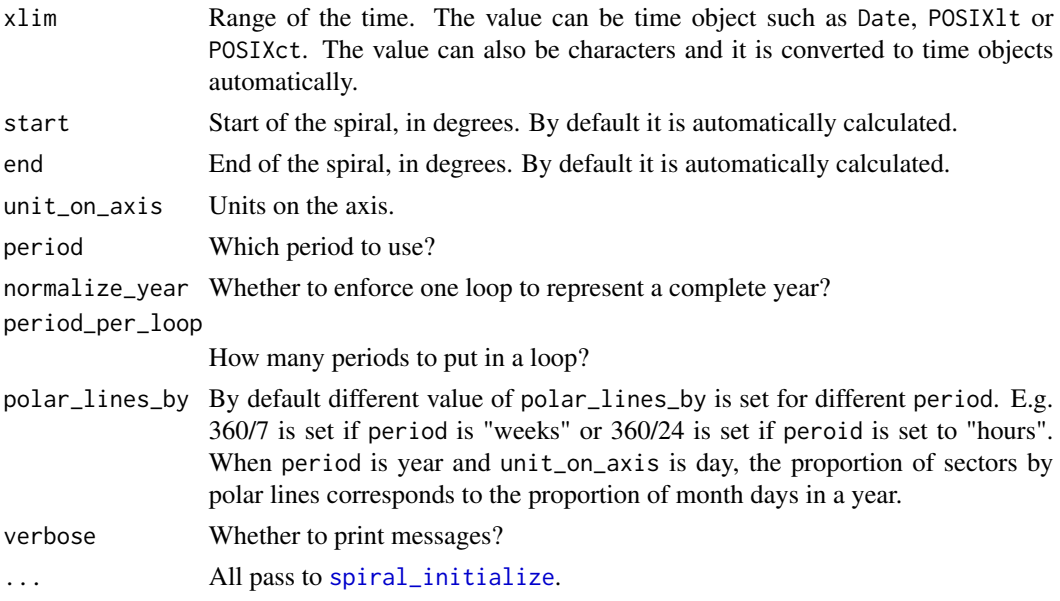

# Details

"start" and "end" are automatically calculated for different "unit\_on\_axis" and "period". For example, if "unit\_on\_axis" is "days" and "period" is "years", then the first day of each each year is always put on theta =  $0 + 2$ <sup>\*</sup>pi<sup>\*</sup>k where k is the index of loops.

# <span id="page-23-0"></span>Value

No value is returned.

#### Examples

```
spiral_initialize_by_time(xlim = c("2014-01-01", "2021-06-17"))
spiral\_track(height = 0.6)spiral_axis()
spiral_initialize_by_time(xlim = c("2021-01-01 00:00:00", "2021-01-05 00:00:00"))
spiral\_track(height = 0.6)spiral_axis()
spiral_initialize_by_time(xlim = c("2021-01-01 00:00:00", "2021-01-01 00:10:00"),
   unit_on_axis = "secs", period = "mins")
spiral\_track(height = 0.6)spiral_axis()
```
spiral\_lines *Add lines to a track*

# Description

Add lines to a track

#### Usage

```
spiral_lines(x, y, type = "l", gp = gpar(),
   baseline = "bottom", area = FALSE, track_index = current_track_index())
```
# Arguments

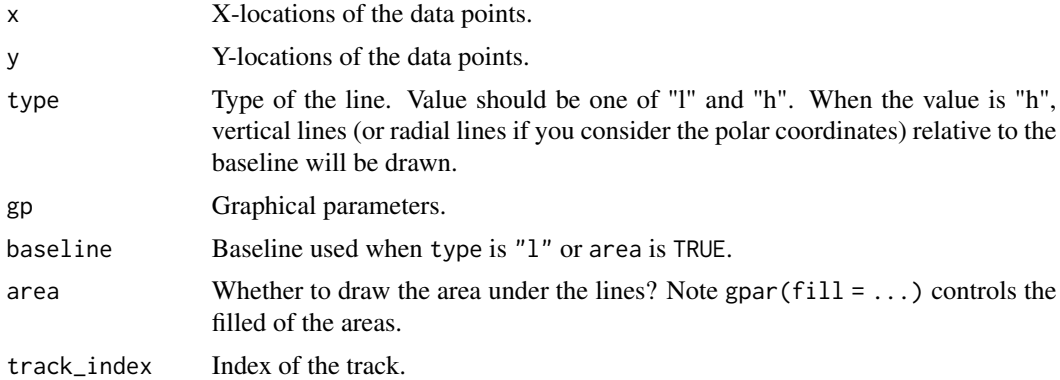

#### Value

No value is returned.

#### <span id="page-24-0"></span>spiral\_opt 25

# Examples

```
x = sort(runif(1000))y = runif(1000)spiral_initialize()
spiral_track()
spiral_lines(x, y)
spiral_initialize()
spiral_track()
spiral_{lines}(x, y, type = "h")spiral_initialize()
spiral_track()
spiral_\text{lines}(x, y, \text{area} = TRUE, gp = gpar(fill = "red", col = NA))
```
spiral\_opt *Global options*

# Description

Global options

# Usage

spiral\_opt(..., RESET = FALSE, READ.ONLY = NULL, LOCAL = FALSE, ADD = FALSE)

#### Arguments

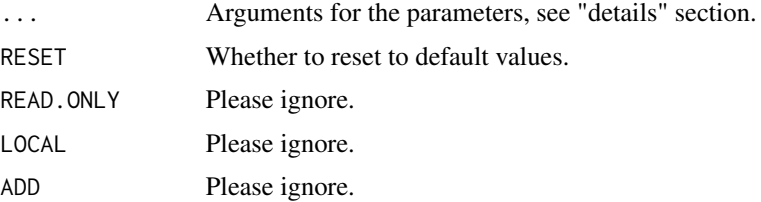

#### Details

There are following global parameters:

min\_segment\_len Minimal length of the segment that partitions a curve.

To access the value of an option: spiral\_opt\$name where name is the name of the option. To set a new value for an option: spiral\_opt\$name = new\_value.

# Value

A list of options.

# Examples

```
# There is no example
NULL
```
spiral\_phylo *Draw phylogenetic tree*

# Description

Draw phylogenetic tree

#### Usage

```
spiral_phylo(obj, gp = gpar(), log = FALSE, reverse = FALSE,
   group = NULL, group_col = NULL, track_index = current_track_index())
```
# Arguments

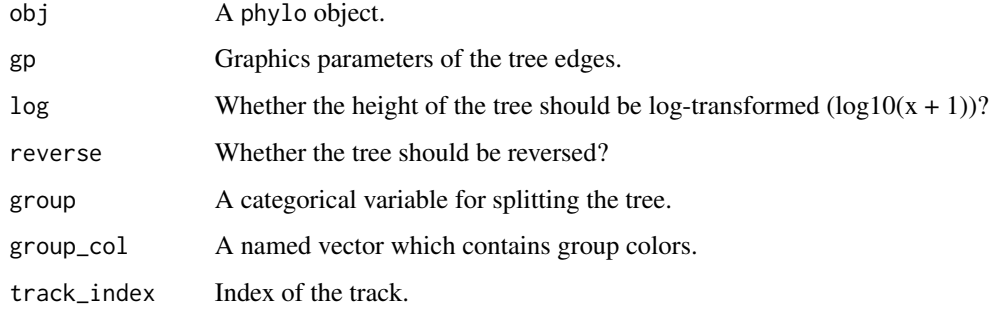

# Value

Height of the phylogenetic tree.

```
require(ape)
data(bird.families)
n = length(bird.families$tip.label)
spiral_initialize(xlim = c(\theta, n), start = 360, end = 360*3)
spiral\_track(height = 0.8)spiral_phylo(bird.families)
```
<span id="page-25-0"></span>

<span id="page-26-0"></span>spiral\_points *Add points to a track*

# Description

Add points to a track

# Usage

```
spiral_points(x, y, pch = 1, size = unit(0.4, "char"), gp = gapar(),track_index = current_track_index())
```
# Arguments

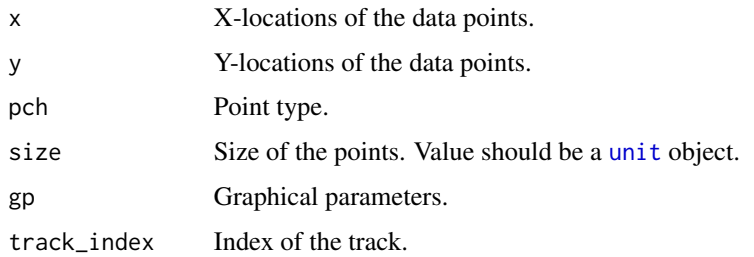

# Value

No value is returned.

#### Examples

```
spiral_initialize()
spiral_track()
spiral_points(x = runif(1000), y = runif(1000))
```
spiral\_polygon *Add polygons to a track*

# Description

Add polygons to a track

```
spiral_polygon(x, y, id = NULL, gp = gpar(), track_index = current_track_index())
```
# <span id="page-27-0"></span>Arguments

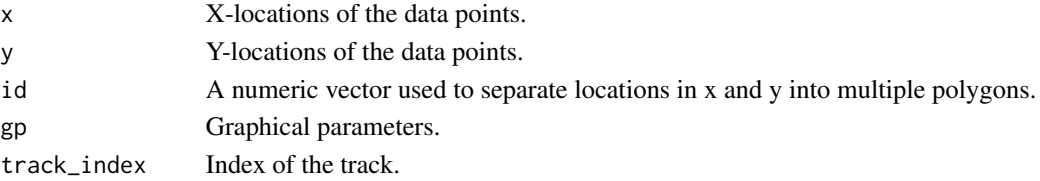

#### Details

Note the polygon must be closed, which means, the last data point should overlap to the first one.

#### Value

No value is returned.

#### Examples

# There is no example NULL

spiral\_raster *Add image to a track*

# Description

Add image to a track

# Usage

```
spiral_raster(x, y, image, width = NULL, height = NULL,facing = c("downward", "inside", "outside", "curved_inside", "curved_outside"),
   nice_facing = FALSE, scaling = 1, track_index = current_track_index())
```
# Arguments

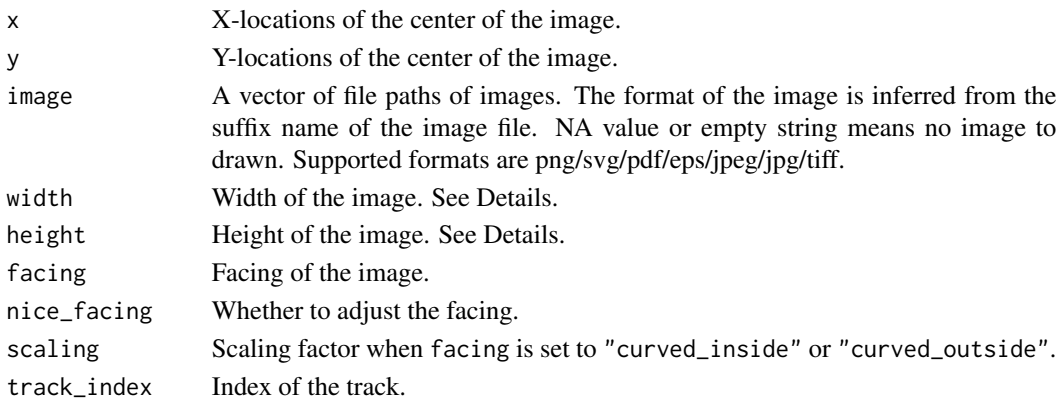

# <span id="page-28-0"></span>spiral\_rect 29

## Details

When facing is set to one of "downward", "inside" and "outside", both of width and height should be [unit](#page-0-0) objects. It is suggested to only set one of width and height, the other dimension will be automatically calculated from the aspect ratio of the image.

When facing is set to one of "curved\_inside" and "curved\_outside", the value can also be numeric, which are the values measured in the data coordinates. Note when the segment in the spiral that corresponds to width is very long, drawing the curved image will be very slow because each pixel is actually treated as a single rectangle.

#### Value

No value is returned.

#### Examples

```
image = system.file("extdata", "Rlogo.png", package = "circlize")
x = seq(0.1, 0.9, length = 10)spiral_initialize()
spiral_track()
spiral_raster(x, 0.5, image)
spiral_initialize()
spiral_track()
spiral_raster(x, 0.5, image, facing = "inside")
```
spiral\_rect *Add rectangles to a track*

## Description

Add rectangles to a track

#### Usage

```
spiral_rect(xleft, ybottom, xright, ytop, gp = gpar(),
   track_index = current_track_index())
```
#### Arguments

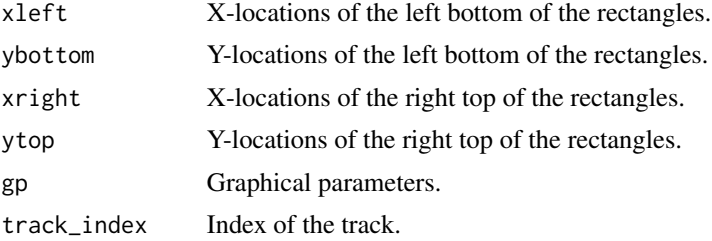

## Value

No value is returned.

#### Examples

```
# to simulate heatmap
n = 1000require(circlize)
col = circlice::colorRamp@{comp2}(c(0, 0.5, 1), c("blue", "white", "red"))spiral_initialize(xlim = c(0, n))
spiral\_track(height = 0.9)x1 = runif(n)spiral\_rect(1:n - 1, 0, 1:n, 0.5, gp = gpar(fill = col(x1), col = NA))x2 = runif(n)spiral\_rect(1:n - 1, 0.5, 1:n, 1, gp = gpar(fill = col(x2), col = NA))
```
<span id="page-29-1"></span>spiral\_segments *Add segments to a track*

# Description

Add segments to a track

#### Usage

```
spiral_segments(x0, y0, x1, y1, gp = gpar(), arrow = NULL,
    track_index = current_track_index(), buffer = 10000)
```
#### **Arguments**

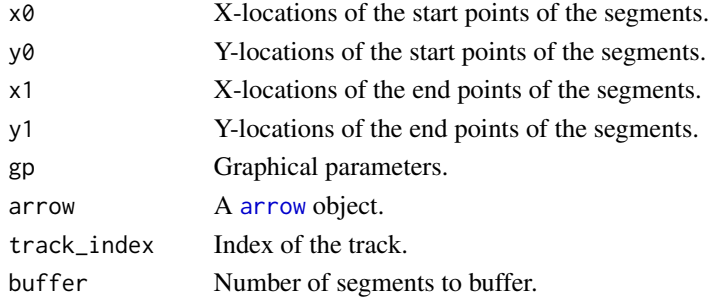

# Details

The segments on spiral are not straight lines while are more like curves. This means a spiral segment is formed by a list of real straight segments. If there are n1 spiral segments, then there will be n2 straight segments where n2 is normally much larger than n1. To speed up drawing the spiral segments, the locations of the "real" segments are filled to a temporary data frame with buffer rows, when the number of rows exceeds buffer, [grid.segments](#page-0-0) is called to draw all the buffered segments.

<span id="page-29-0"></span>

<span id="page-30-0"></span>spiral\_text 31

#### Value

No value is returned.

#### Examples

```
n = 1000
x0 = runif(n)y0 = runif(n)x1 = x0 + runif(n, min = -0.01, max = 0.01)y1 = 1 - y0spiral\_initialize(xlim = range(c(x0, x1)))spiral_track()
spiral\_segments(x0, y0, x1, y1, gp = gpar(col = circlice::rand_color(n)))n = 100x0 = runif(n)y0 = runif(n)x1 = x0 + runif(n, min = -0.01, max = 0.01)y1 = 1 - y0spiral_initialize(xlim = range(c(x0, x1)))
spiral_track()
spiral_segments(x0, y0, x1, y1, arrow = arrow(length = unit(2, "mm")),
   gp = gpar(col = circlize::rand_color(n, luminosity = "bright"), lwd = runif(n, 0.5, 3)))
```
spiral\_text *Add texts to a track*

# Description

Add texts to a track

#### Usage

```
spiral\_text(x, y, text, offset = NULL, gp = gapar(),facing = c("downward", "inside", "outside", "clockwise", "reverse_clockwise",
    "curved_inside", "curved_outside"),
    letter\_spacing = 0,
   nice_facing = FALSE, just = "centre", hjust = NULL, vjust = NULL,
    track_index = current_track_index(), ...)
```
#### Arguments

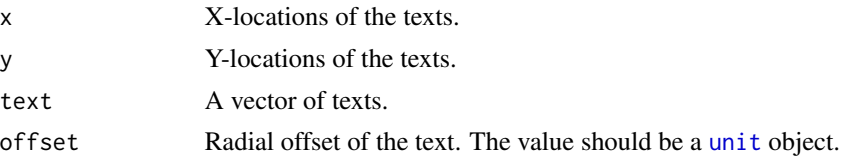

<span id="page-31-0"></span>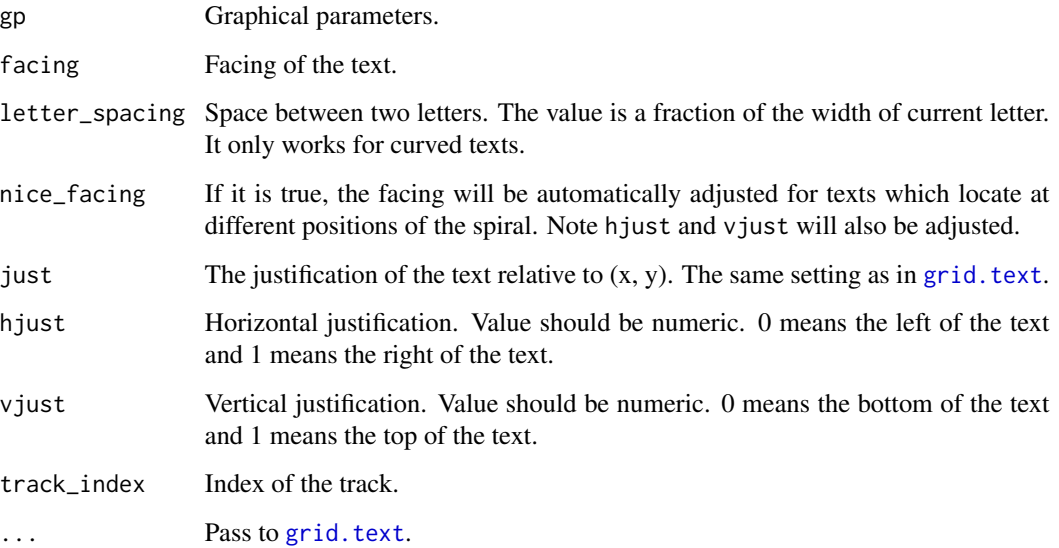

#### Details

For the curved text, it only supports one-line text.

## Value

No value is returned.

```
x = seq(0.1, 0.9, length = 26)text = strrep(letters, 6)
spiral_initialize(); spiral_track()
spiral_text(x, 0.5, text)
spiral_initialize(); spiral_track()
spiral_text(x, 0.5, text, facing = "inside")
spiral_initialize(); spiral_track()
spiral_text(x, 0.5, text, facing = "outside")
x = seq(0.1, 0.9, length = 10)text = strrep(letters[1:10], 20)
spiral_initialize(); spiral_track()
spiral_text(x, 0.5, text, facing = "curved_inside")
```

```
spiral_initialize(); spiral_track()
spiral_text(x, 0.5, text, facing = "curved_outside")
```
<span id="page-32-0"></span>

### Description

Add a new track or go to an existed track

#### Usage

```
spiral\_track(ylim = c(0, 1), height = 0.8, background = TRUE,background_gp = gpar(col = NA, fill = "#EEEEEE"), reverse_y = FALSE,
   track_index = current_track_index() + 1)
```
#### Arguments

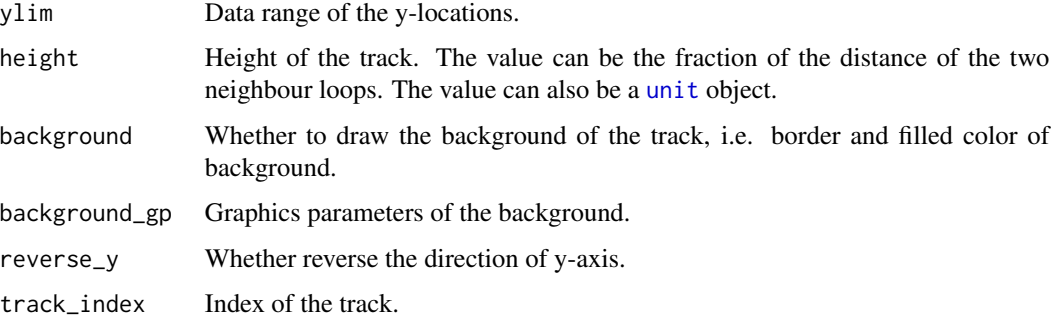

#### Details

If the track is already existed, the function simply mark the track as the current track and does nothing else.

#### Value

No value is returned.

```
spiral_initialize()
spiral_track(height = 0.8)
spiral_initialize()
spiral_track(height = 0.4, background_gp = gpar(fill = "red"))
spiral\_track(height = 0.2, background_sp = gpar(fill = "green"))spiral\_track(height = 0.1, background_sp = gpar(fill = "blue"))
```
<span id="page-33-0"></span>

# Description

Draw axis along the spiral

#### Usage

spiral\_xaxis(...)

#### Arguments

... All pass to [spiral\\_axis](#page-12-1).

## Value

No value is returned.

# Examples

# There is no example NULL

spiral\_yaxis *Draw y-axis*

# Description

Draw y-axis

```
spiral_yaxis(side = c("both", "start", "end"), at = NULL, labels = TRUE,
   ticks_length = unit(2, "bigpts"),
   ticks_gp = gpar(), labels_gp = gpar(fontsize = 6),
   track_index = current_track_index())
```
# <span id="page-34-0"></span>TRACK\_META 35

# Arguments

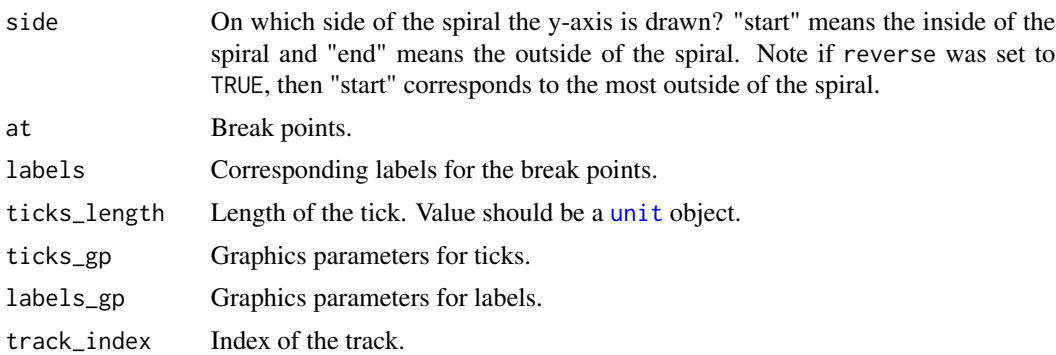

## Value

No value is returned.

## Examples

```
spiral_initialize(); spiral_track(height = 0.8)
spiral_yaxis("start")
spiral_yaxis("end", at = c(0, 0.25, 0.5, 0.75, 1), labels = letters[1:5])
```
<span id="page-34-1"></span>TRACK\_META *Get meta data in the current track*

## Description

Get meta data in the current track

#### Usage

TRACK\_META

# Details

The variable TRACK\_META can only be used to get meta data from the "current" track. If the current track is not the one you want, you can first use [set\\_current\\_track](#page-10-2) to set the current track.

Don't directly use TRACK\_META. The value of [TRACK\\_META](#page-34-1) itself is meaningless. Always use in form of TRACK\_META\$name.

There are following meta data for the current track:

```
xlim: Data range on x-axis.
xmin: xlim[1].
xmax: xlim[2].
xrange: xlim[2] - xlim[1].
```
<span id="page-35-0"></span>xcenter: mean(xlim). theta\_lim: Range of the angles on the spiral, measured in radians. theta\_min: theta\_lim[1]. theta\_max: theta\_lim[2]. theta\_range: theta\_lim[2] - theta\_lim[1]. theta\_center: mean(theta\_lim). ylim: Data range on y-axis. ymin: ylim[1]. ymax: ylim[2]. yrange: ylim[2] - ylim[1]. ycenter: mean(ylim). rel\_height: Fraction of height of the track to the distance between two neighbouring loops. abs\_height: The height of the track, which is rel\_height multiplied by the distance between two

- neighbouring loops.
- track\_index: Current track index.

#### Examples

# There is no example NULL

xy\_to\_cartesian *Convert data coordinates to the canvas coordinates*

## Description

Convert data coordinates to the canvas coordinates

# Usage

```
xy_to_cartesian(x, y, track_index = current_track_index())
```
# Arguments

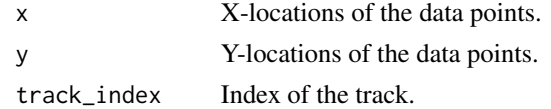

#### Details

The canvas coordinates correspond to the "native" coordinates of the viewport where the graphics are to be drawn.

Note different settings of flip and reverse in [spiral\\_initialize](#page-19-1) affect the conversion.

# <span id="page-36-0"></span>xy\_to\_polar 37

# Value

A data frame with two columns: x and y.

## Examples

# There is no example NULL

# xy\_to\_polar *Convert data coordinates to polar coordinates*

# Description

Convert data coordinates to polar coordinates

#### Usage

xy\_to\_polar(x, y, track\_index = current\_track\_index(), flip = TRUE)

# Arguments

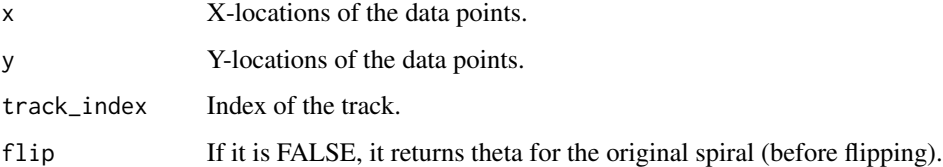

# Details

Note different settings of flip and reverse in [spiral\\_initialize](#page-19-1) affect the conversion.

# Value

A data frame with two columns: theta (in radians) and r (the radius).

#### Examples

# There is no example NULL

<span id="page-37-0"></span>

#### Description

Get meta data in the current track

# Usage

```
## S3 method for class 'TRACK_META'
x$name
```
#### Arguments

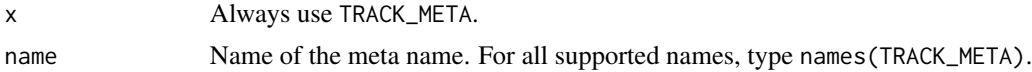

#### Details

The variable TRACK\_META can only be used to get meta data from the "current" track. If the current track is not the one you want, you can first use [set\\_current\\_track](#page-10-2) to set the current track.

There are following meta data for the current track:

```
xlim: Data range on x-axis.
xmin: xlim[1].
xmax: xlim[2].
xrange: xlim[2] - xlim[1].
xcenter: mean(xlim).
theta_lim: Range of the angles on the spiral, measured in radians.
theta_min: theta_lim[1].
theta_max: theta_lim[2].
theta_range: theta_lim[2] - theta_lim[1].
theta_center: mean(theta_lim).
ylim: Data range on y-axis.
ymin: ylim[1].
ymax: ylim[2].
yrange: ylim[2] - ylim[1].
ycenter: mean(ylim).
```
- rel\_height: Fraction of height of the track to the distance between two neighbouring loops.
- abs\_height: The height of the track, which is rel\_height multiplied by the distance between two neighbouring loops.

track\_index: Current track index.

# \$.TRACK\_META 39

# Value

The corresponding value.

# Examples

# There is no example NULL

# <span id="page-39-0"></span>Index

```
$.TRACK_META, 38
arrow, 30
cartesian_to_xy, 3
current_spiral, 4
current_spiral_vp, 5
current_track_index, 5
cutree, 9
dendextend, 16
get_track_data, 6
grid.newpage, 21
grid.segments, 30
grid.text, 32
horizon_legend, 7
is_in_track, 7
Legend, 7
n_tracks, 8
names.TRACK_META, 8
phylo_to_dendrogram, 9
polar_to_cartesian, 10
print.TRACK_META, 10
set_current_track, 11, 35, 38
solve_theta_from_spiral_length, 11, 12
spiral_arrow, 12
spiral_axis, 13, 34
spiral_bars, 14
spiral_clear, 15
spiral_dendrogram, 16
spiral_highlight, 17
spiral_highlight_by_sector, 18
spiral_horizon, 7, 19
```
spiral\_info, [20](#page-19-0)

spiral\_initialize, [20,](#page-19-0) *[22,](#page-21-0) [23](#page-22-0)*, *[36,](#page-35-0) [37](#page-36-0)* spiral\_initialize\_by\_gcoor, [22](#page-21-0) spiral\_initialize\_by\_time, [23](#page-22-0) spiral\_lines, [24](#page-23-0) spiral\_opt, [25](#page-24-0) spiral\_phylo, [26](#page-25-0) spiral\_points, [27](#page-26-0) spiral\_polygon, [27](#page-26-0) spiral\_raster, [28](#page-27-0) spiral\_rect, [29](#page-28-0) spiral\_segments, *[13](#page-12-0)*, [30](#page-29-0) spiral\_text, [31](#page-30-0) spiral\_track, [33](#page-32-0) spiral\_xaxis, [34](#page-33-0) spiral\_yaxis, [34](#page-33-0) Subset.TRACK\_META *(*\$.TRACK\_META*)*, [38](#page-37-0)

TRACK\_META, *[6](#page-5-0)*, *[35](#page-34-0)*, [35](#page-34-0)

uniroot, *[12](#page-11-0)* unit, *[13,](#page-12-0) [14](#page-13-0)*, *[17,](#page-16-0) [18](#page-17-0)*, *[21](#page-20-0)*, *[27](#page-26-0)*, *[29](#page-28-0)*, *[31](#page-30-0)*, *[33](#page-32-0)*, *[35](#page-34-0)*

viewport, *[21](#page-20-0)*

xy\_to\_cartesian, [36](#page-35-0) xy\_to\_polar, [37](#page-36-0)